# System Image, Microcode Image, and Configuration File Load Commands

This chapter describes the function and displays the syntax of each command used to load and copy system images, microcode images, and configuration files. For more information about defaults and usage guidelines, see the corresponding chapter of the *Router Products Command Reference* publication.

#### b

b filename [ip-address]
b flash [filename]
b mop filename [mac-address] [interface]

To boot the router manually, use the **b** ROM monitor command.

| filename              | Name of the system image from which you want to netboot.                                                                                                    |
|-----------------------|----------------------------------------------------------------------------------------------------|
| ip-address            | (Optional) IP address of the TFTP server on<br>which the system image resides. If omitted, this<br>value defaults to the IP broadcast address of<br>255.255.255.255.                                                                                                    |
| <b>flash</b> filename | (Optional) Boots the router from Flash memory<br>with the optional filename of the image you<br>want loaded. The filename is case sensitive.<br>Without a filename, the first valid file in Flash<br>memory is loaded.                                                   |
| <b>mop</b> filename   | Boots the router interactively using MOP. The filename is the name of the file image to load. Note that for VMS systems, the file on the host always ends with the .SYS extension; do not include this extension as part of the file name.                               |
| mac-address           | (Optional) Hardware address of the host from<br>which to load the image. If omitted, a broadcast<br>message is sent to all MOP boot servers, and the<br>first MOP server to indicate that it has the file<br>becomes the server from which the router load<br>the image. |

**Router Products Command Summary** 

| interface | (Optional) Interface out which the image is      |
|-----------|--------------------------------------------------|
|           | loaded. If omitted, a request is sent on all     |
|           | interfaces that have MOP enabled, and the        |
|           | interface that responds first is the one used to |
|           | load the image.                                  |

[no] boot bootstrap flash [filename]
[no] boot bootstrap mop filename [mac-address] [interface]
[no] boot bootstrap [tftp] filename [ip-address]

To configure the filename that is used to boot a secondary bootstrap image, use the **boot bootstrap** global configuration command. Use the **no** form of this command to disable booting from a secondary bootstrap image.

| flash      | Indicates that the router will be booted from Flash memory.                                                                                                    |
|------------|----------------------------------------------------------------------------------------------------|
| тор        | Indicates that the router will be netbooted from a system image stored on a Digital MOP server.                                                                                                    |
| tftp       | (Optional) Indicates that the router will be<br>netbooted from a system image stored on a<br>TFTP server.                                                                                                    |
| filename   | (Optional with <b>flash</b> ) Name of the system image<br>from which you want to netboot. If you omit the<br>filename when booting from Flash, the router<br>uses the first system image stored in Flash<br>memory. |
| ip-address | (Optional) IP address of the TFTP server on<br>which the system image resides. If omitted, this<br>value defaults to the IP broadcast address of<br>255.255.255.255.                                                |

System Image, Microcode Image, and Configuration File Load Commands

| mac-address | (Optional) MAC address of the MOP server on<br>which the file resides. If the MAC address<br>argument is not included, a broadcast message is<br>sent to all MOP boot servers. The first MOP<br>server to indicate that it has the file will be the<br>server from which the router gets the boot<br>image.                                                                                                    |
|-------------|----------------------------------------------------------------------------------------------------|
| interface   | (Optional) Interface out which the router should<br>send MOP requests to reach the MOP server.<br>The interface options are <b>async</b> , <b>dialer</b> ,<br><b>ethernet</b> , <b>loopback</b> , <b>null</b> , <b>serial</b> , and <b>tunnel</b> . If<br>the interface argument is not specified, a request<br>will be sent on all interfaces that have MOP<br>enabled, and the interface out which the first<br>response is received will be used to load the<br>software. |

# **boot buffersize** *bytes* **no boot buffersize**

To modify the buffer size used to load configuration files, use the **boot buffersize** global configuration command. Use the **no** form of this command to return to the default setting.

*bytes* Specifies the size of the buffer to be used. There is no minimum or maximum buffer size.

[no] boot host mop filename [mac-address] [interface][no] boot host [tftp] filename [ip-address]

To change the default name of the host configuration filename from which you want to load configuration commands, use the **boot host** global configuration command. Use the **no** form of this command to restore the host configuration filename to the default.

**mop** Indicates that the router will be configured from a configuration file stored on a Digital MOP server.

**Router Products Command Summary** 

| tftp        | (Optional) Indicates that the router will be<br>configured from a configuration file stored on a<br>TFTP server.                                                                                                    |
|-------------|----------------------------------------------------------------------------------------------------|
| filename    | Name of the file from which you want to load configuration commands.                                                                                                    |
| ip-address  | (Optional) IP address of the TFTP server on<br>which the file resides. If omitted, this value<br>defaults to the IP broadcast address of<br>255.255.255.255.                                                                                                    |
| mac-address | (Optional) MAC address of the MOP server on<br>which the file resides. If the MAC address<br>argument is not included, a broadcast message is<br>sent to all MOP boot servers. The first MOP<br>server to indicate that it has the file is the server<br>from which the router gets the boot image.                                                                                                    |
| interface   | (Optional) Interface out which the router should<br>send MOP requests to reach the MOP server.<br>The interface options are <b>async</b> , <b>dialer</b> ,<br><b>ethernet</b> , <b>serial</b> , and <b>tunnel</b> . If the interface<br>argument is not specified, a request is sent on all<br>interfaces that have MOP enabled, and the<br>interface out which the first response is received<br>is used to load the software. |

System Image, Microcode Image, and Configuration File Load Commands

# [no] boot network mop filename [mac-address] [interface] [no] boot network [tftp | rcp] filename [ip-address]

To change the default name of the network configuration file from which you want to load configuration commands, use the **boot network** global configuration command. Use the **no boot network** command to restore the network configuration filename to the default.

| тор      | Configures the router to download the configuration file from a network server using the Digital MOP protocol.                                                              |
|----------|----------------------------------------------------------------------------------------------------|
| rcp      | (Optional) Configures the router to download the configuration file from a network server using rcp. If omitted, defaults to <b>tftp</b> .                                  |
| tftp     | (Optional) Configures the router to download the configuration file from a network server using tftp. If omitted and <b>rcp</b> is not specified, defaults to <b>tftp</b> . |
| filename | Name of the file from which you want to load configuration commands. The default filename is <i>network-config</i> .                                                        |

**Router Products Command Summary** 

| ip-address  | (Optional) If <b>rcp</b> or <b>tftp</b> is specified, the IP<br>address of the network server on which the<br>compressed image file resides. If omitted, this<br>value defaults to the IP broadcast address of<br>255.255.255.255.                                                                                                    |
|-------------|----------------------------------------------------------------------------------------------------|
| mac-address | (Optional) If <b>MOP</b> is specified, the MAC address<br>of the network server on which the file resides. If<br>the MAC address argument is not included, a<br>broadcast message is sent to all MOP boot servers.<br>The first server to indicate that it has the file will<br>be the server from which the router gets the boot<br>image.                                                                                                    |
| interface   | (Optional) If MOP is specified, interface out<br>which the router should send MOP requests to<br>reach the server. The interface options are <b>async</b> ,<br><b>dialer</b> , <b>ethernet</b> , <b>serial</b> , and <b>tunnel</b> . If the<br>interface argument is not specified, a request will<br>be sent on all interfaces that have MOP enabled,<br>and the interface out which the first response is<br>received will be used to load the software. |

System Image, Microcode Image, and Configuration File Load Commands

[no] boot system flash [filename]
[no] boot system mop filename [mac-address] [interface]
[no] boot system rom
[no] boot system [tftp | rcp] filename [ip-address]

### no boot system

To change the filename of the system image that is loaded onto the router at reboot time, use the **boot system** global configuration command. Use the **no boot system** command to remove the name.

| flash    | Indicates that the router will be booted from Flash memory.                                                                                                    |
|----------|----------------------------------------------------------------------------------------------------|
| тор      | Indicates that the router will be booted from a system image on a network server using MOP.                                                                                                    |
| rom      | Indicates that the router will be booted from ROM.                                                                                                    |
| rcp      | (Optional) Indicates that the router will be<br>booted from a system image stored on a network<br>server using rcp. If omitted, the transport<br>mechanism defaults to <b>tftp</b> .                                                                                                    |
| tftp     | (Optional) Indicates that the router will be<br>booted from a system image stored on a network<br>server using tftp. If omitted and <b>rcp</b> is not<br>specified, the transport mechanism defaults to<br><b>tftp</b> .                                                                                                    |
| filename | (Optional with <b>flash</b> .) Name of the configuration<br>file from which you want to netboot. It is case<br>sensitive. If you do not specify a system image<br>file with the <b>boot system</b> command, the router<br>uses the configuration register settings to<br>determine the default system image filename to<br>boot from the network server. The router forms<br>the default boot filename by starting with the<br>word <i>cisco</i> and then appending the octal<br>equivalent of the boot field number in the<br>configuration register, followed by a hyphen,<br>and the processor type name (cisco <i>nn-cpu</i> ). |

### **Router Products Command Summary**

| ip-address  | (Optional) IP address of the rcp or tftp server on<br>which the image file resides. Defaults to the IP<br>broadcast address of 255.255.255.255.                                                                                                    |
|-------------|----------------------------------------------------------------------------------------------------|
| mac-address | (Optional) If MOP is used, the MAC address of<br>the server on which the file resides. If the MAC<br>address argument is not included, a broadcast<br>message is sent to all MOP boot servers. The<br>first server to indicate that it has the file will be<br>the server from which the router gets the boot<br>image.                                                                                                    |
| interface   | (Optional) Interface out which the router should<br>send MOP requests to reach the server. The<br>interface options are <b>async</b> , <b>dialer</b> , <b>ethernet</b> ,<br><b>serial</b> , and <b>tunnel</b> . If the interface argument is<br>not specified, a request will be sent on all<br>interfaces that have MOP enabled, and the<br>interface out which the first response is received<br>will be used to load the software. |

# config-register value

To change the router configuration register settings, use the **config-register** global configuration command.

valueHexadecimal or decimal value that represents<br/>the 16-bit configuration register value you want<br/>to use the next time the router is restarted. The<br/>value range is from 0x0 to 0xFFFF (0 to 65535<br/>in decimal). The default is 0x101 for the router<br/>models without Flash memory; default is 0x10F<br/>for router models with Flash memory.

System Image, Microcode Image, and Configuration File Load Commands

#### configure {terminal | memory | network}

To enter global configuration mode, use the **configure** privileged EXEC command.

| terminal | Executes configuration commands from the terminal                 |
|----------|-------------------------------------------------------------------|
| memory   | Executes the configuration commands stored in NVRAM               |
| network  | Retrieves the configuration commands stored in a file on a server |

#### configure overwrite

To load a configuration file directly into NVRAM, use the **configure overwrite** privileged EXEC command.

#### copy bootflash rcp

To use rcp to copy a bootstrap image from Flash memory on a Cisco 4500 router to a network server, use the **copy bootflash rcp** EXEC command.

#### copy bootflash tftp

To copy a boot image from Flash memory to a TFTP server, use the **copy bootflash tftp** EXEC command.

#### copy erase bootflash

To erase the boot image in Flash memory, use the **copy erase bootflash** EXEC command.

#### copy ffffffff bootflash

14

To erase the boot image in Flash memory, use the **copy ffffffff bootflash** EXEC command.

**Router Products Command Summary** 

# copy flash rcp

To copy a system image from Flash memory to a network server using rcp, use the **copy flash rcp** EXEC command.

## copy flash tftp

To copy a system image from Flash memory to a TFTP server, use the **copy flash tftp** EXEC command.

### copy mop bootflash

To copy a boot image from a MOP server to Flash, use the **copy mop bootflash** EXEC command.

### copy mop flash

To use MOP to copy a system image to Flash memory, use the **copy mop flash** EXEC command.

#### copy rcp bootflash

To copy a bootstrap image from a network server to Flash memory on a Cisco 4500 router using rcp, use the **copy rcp bootflash** EXEC command.

### copy rcp flash

To copy a system image from a network server into Flash memory using rcp, use the **copy rcp flash** EXEC command.

#### copy rcp running-config

To copy a configuration file from a network server to the router using rcp and run that configuration, use the **copy rcp running-config** EXEC command.

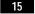

# copy rcp startup-config

To copy a configuration file from a network server to the router's NVRAM using rcp, use the **copy rcp startup-config** EXEC command.

# copy running-config rcp

To copy the running configuration file from the router to a network server using rcp, use the **copy running-config rcp** EXEC command.

# copy startup-config rcp

To copy a startup configuration file to a network server using rcp, use the **copy startup-config rcp** EXEC command.

### copy tftp bootflash

To copy a boot image from a TFTP server to Flash, use the **copy tftp bootflash** EXEC command.

#### copy tftp flash

To copy a system image using TFTP into Flash memory, use the **copy tftp flash** EXEC command.

### copy verify

To verify the checksum of a system image in Flash memory, use the **copy verify** EXEC command.

# copy verify bootflash

To verify the checksum of a boot image in Flash memory, use the **copy verify bootflash** EXEC command.

**Router Products Command Summary** 

# [no] ip rarp-server *ip-address*

Use the **ip rarp-server** interface configuration command to allow the router to act as a Reverse Address Resolution Protocol (RARP) server. Use the **no** form of this command to restore the interface to the default of no RARP server support.

| ip-address | IP address to be provided in the source protocol   |
|------------|----------------------------------------------------|
|            | address field of the RARP response packet.         |
|            | Normally, this is set to the address you configure |
|            | as the primary address for the interface.          |

# [no] microcode interface [flash | rom | system] [filename]

To specify the location of the microcode you want to download from Flash memory into the writable control store (WCS) on a Cisco 7000 series router, use the **microcode** interface configuration command.

| interface | One of the following interface processor names:<br><b>aip</b> , <b>fip</b> , <b>fsip</b> , <b>hip</b> , <b>mip</b> , <b>trip</b> , <b>eip</b> , or <b>sp</b> .                                                                                                    |
|-----------|----------------------------------------------------------------------------------------------------|
| flash     | (Optional) If the <b>flash</b> keyword is specified, a <i>filename</i> argument is required, unless you are using the <b>no microcode</b> <i>interface-type</i> <b>flash</b> command.                                                                                                    |
| rom       | <ul> <li>(Optional) If the <b>rom</b> keyword is specified, no further arguments are necessary. For example, the command <b>microcode fip rom</b> specifies that all FDDI Interface Processors (FIPs) should be loaded from their onboard ROM microcode. This onboard ROM microcode is not the same as the eight ROMs on the RP that contain the system image.</li> </ul> |
| system    | (Optional) If specified, the router loads the microcode from the microcode bundled into the system image you are running for that interface type.                                                                                                    |

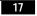

```
filename(Optional) Filename of the microcode in Flash<br/>memory you want to download. This argument<br/>is used only with the flash keyword. If you use<br/>the flash keyword, the name of the microcode<br/>file in Flash is required unless the command is<br/>no microcode interface flash. (This command<br/>results in the same default condition as the<br/>command microcode interface rom, which<br/>indicates that the card should be loaded from its<br/>onboard ROM microcode.)
```

# microcode reload

To signal to the Cisco 7000 series router that all microcode configuration commands have been entered and the processor cards should be reloaded, use the **microcode reload** interface configuration command.

#### [no] mop device-code {cisco | ds200}

To identify the type of device sending MOP sysid messages and request program messages, use the **mop device-code** global configuration command. Use the **no** form of this command to set the identity to the default value.

| cisco | Denotes a Cisco device code.         |
|-------|--------------------------------------|
| ds200 | Denotes a DECserver 200 device code. |

# **mop retransmit-timer** *seconds* **no mop retransmit-timer**

To configure the length of time the router waits before retransmitting boot requests to a MOP server, use the **mop retransmit-timer** global configuration command. Use the **no** form of the command to reinstate the default value.

| seconds | Sets the length of time, in seconds, that the router  |  |
|---------|-------------------------------------------------------|--|
|         | waits before retransmitting a message. The value is a |  |
|         | number from 1 to 20.                                  |  |

**Router Products Command Summary** 

# **mop retries** *count* **no mop retries**

To configure the number of times a router will retransmit boot requests to a MOP server, use the **mop retries** global configuration command. Use the **no** form of this command to reinstate the default value.

*count* Indicates the number of times a router will retransmit a MOP boot request. The value is a number from 3 to 24.

# 0

0/r

To list the value of the boot field (bits 0-3) in the configuration register, use the ROM monitor  $\mathbf{o}$  command. To reset the value of the boot field so that the router boots from ROM, use the ROM monitor  $\mathbf{o/r}$  command.

System Image, Microcode Image, and Configuration File Load Commands

# [no] rcmd remote-host local-username {ip-address | host} remote-username [enable]

To allow remote users to execute commands on the router using rsh or rcp, use the **rcmd remote-host** global configuration command to create an entry for the remote user in a local authentication database. Use the **no rcmd remote-host** command to remove an entry for a remote user from the local authentication database.

| local-username  | Name of the user on the local router. You can<br>specify the router host name as the<br>username. This name needs to be<br>communicated to the network administrator<br>or the user on the remote system. To be<br>allowed to remotely execute commands on<br>the router, the remote user must specify this<br>value correctly. |
|-----------------|----------------------------------------------------------------------------------------------------|
| ip-address      | IP address of the remote host from which the local router will accept remotely executed commands. Either the IP address or the host name is required.                                                                                                    |
| host            | Name of the remote host from which the<br>local router will accept remotely executed<br>commands. Either the host name or the IP<br>address is required.                                                                                                    |
| remote-username | Name of the user on the remote host from<br>which the router will accept remotely<br>executed commands.                                                                                                    |
| enable          | (Optional) Enables the remote user to<br>execute privileged EXEC commands using<br>rsh. This keyword does not apply to rcp.                                                                                                    |

**Router Products Command Summary** 

#### [no] rcmd remote-username username

To configure the remote username to be used when requesting a remote copy using rcp, use the **rcmd remote-username** global configuration command. To remove from the configuration the remote username, use the **no rcmd remote-username** command.

*username* Name of the remote user on the server. This name is used for rcp copy requests. All files and images to be copied are searched for or written relative to the directory of the remote user's account.

### [no] rcp-enable

To configure the router to allow remote users to copy files to and from the router, use the **rcp-enable** global configuration command. Use the **no rcp-enable** command to disable a router that is enabled for rcp.

# reload

To reload the operating system, use the reload EXEC command.

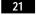

## **rsh** {*ip-address* | *host*} [/**user** *username*] *remote-command*

To execute a command remotely on a remote rsh host, use the **rsh** EXEC command.

| ip-address             | IP address of the remote host on which to<br>execute the rsh command. Either the IP<br>address or the host name is required.                                                                                                    |
|------------------------|----------------------------------------------------------------------------------------------------|
| host                   | Name of the remote host on which to execute<br>the command. Either the host name or the IP<br>address is required.                                                                                                    |
| / <b>user</b> username | (Optional) Remote username. If you do not<br>specify a remote username, the router<br>software uses the configured remote<br>username, if one exists. Otherwise, the<br>router software uses the username associated<br>with the current TTY, if it is a valid name. If<br>this name is invalid, the router software uses<br>the host name as the username. |
| remote-command         | Command to be executed remotely. This is a<br>required parameter. Unlike UNIX, the router<br>software does not default to a remote login.<br>Instead, the router provides Telnet and<br>connect services.                                                                                                    |

# [no] rsh-enable

To configure the router to allow remote users to execute commands on the router using rsh, use the **rsh-enable** global configuration command. Use the **no rsh-enable** command to disable a router that is enabled for rsh.

#### [no] service compress-config

To compress configuration files on the Cisco 7000 series, Cisco 4000, Cisco 3000, and AGS+ routers, which have NVRAM, use the **service compress-config** global configuration command. To disable compression, use the **no** form of this command.

#### **Router Products Command Summary**

#### [no] service config

To enable autoloading of configuration files from a network server, use the **service config** global configuration command. Use the **no** form of this command to restore the default.

# show async-bootp

Use the **show async-bootp** privileged EXEC command to display the parameters that have been configured for SLIP extended BOOTP requests.

#### show bootflash

To verify boot Flash memory, use the show bootflash EXEC command.

### show configuration

Use the **show configuration** EXEC command to display the contents of the nonvolatile memory, if present and valid.

The nonvolatile memory stores the configuration information in the network server in text form as configuration commands. The **show configuration** command shows the version number of the software used when you last executed the **write memory** command.

#### show flash [all]

Use the **show flash** EXEC command to verify Flash memory. The **show flash** command displays the type of Flash memory present, any files that might currently exist in Flash memory, and the amounts of Flash memory used and remaining.

all (Optional) Shows complete information about Flash memory, including information about the individual ROM devices in Flash memory and the names and sizes of all system image files stored in Flash, including those that are invalidated.

#### show microcode

To show the microcode bundled into a Cisco 7000 series system, use the **show microcode** EXEC command.

#### show version

Use the **show version** EXEC command to display the configuration of the system hardware, the software version, the names and sources of configuration files, and the boot images.

### [no] tftp-server system filename [access-list-number]

To specify TFTP server operation for a router, use the **tftp-server system** global configuration command. To remove a previously defined filename, use the **no** form of this command with the appropriate filename and, optionally, access list number.

| filename           | Name you give the router ROM file |
|--------------------|-----------------------------------|
| access-list-number | (Optional) IP access list number  |

#### write erase

To erase the configuration information in nonvolatile memory, use the **write erase** EXEC command.

#### write memory

To copy the current configuration information to nonvolatile memory, use the **write memory** EXEC command.

#### write network

To copy the current configuration information to a network server, use the **write network** EXEC command.

**Router Products Command Summary** 

# write terminal

To display the current configuration information on the terminal, use the **write terminal** EXEC command.

System Image, Microcode Image, and Configuration File Load Commands